#### Ch 1: Intro to Computers and Programming

CS 1428 Fall 2011

#### Jill Seaman

Lecture 1

# Computer Systems

- Hardware Devices
- ! Software Components

#### **Hardware**

- ! **Central Processing Unit** (CPU)
	- ! **Arithmetic Logic Unit** (math, comparisons, etc)
	- ! **Control Unit** (processes instructions)
- ! **Main Memory** (RAM): Fast, expensive, volatile
- ! **Secondary Storage**: Slow, cheap, long-lasting
- ! **Input Devices**: keyboard, mouse, camera
- ! **Output Devices**: screen, printer, speakers

### Organization of Hardware

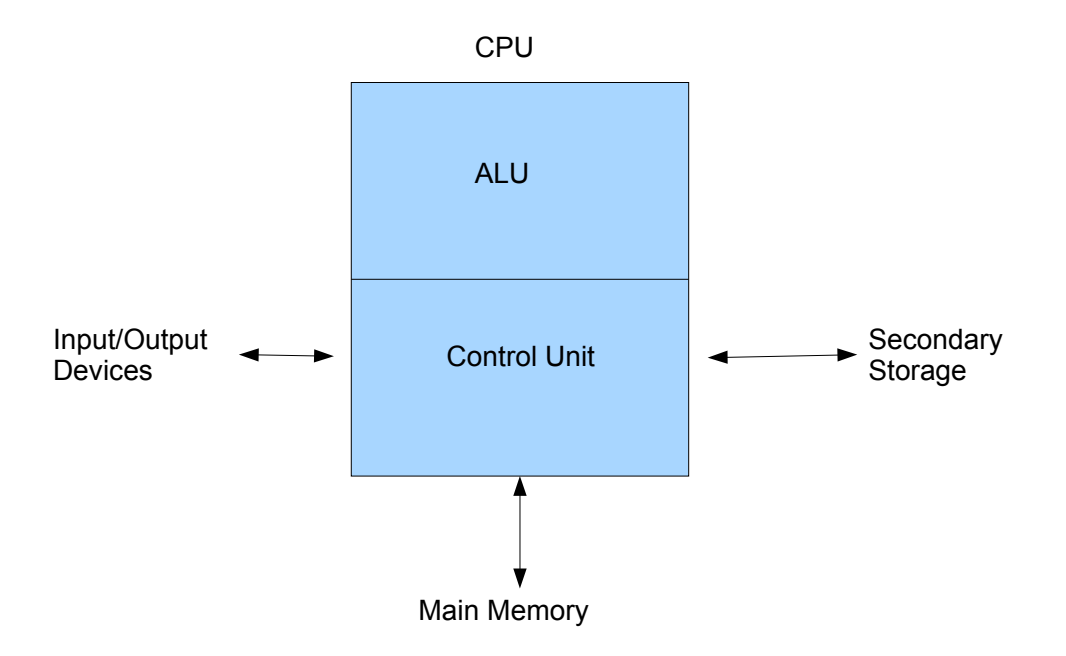

#### **Software**

- Programs that run on the hardware
- Operating Systems:
	- Let user operate hardware and run apps, manage environment
	- Unix, MS-DOS, Linux
	- Windows, Mac OS X
- ! Application Programs (Apps):
	- Solve specific problems for user
	- Word, Excel, iTunes, Firefox, Angry Birds, Outlook

#### What is a Program?

- Set of instructions to perform a specific task (an **Algorithm**)
- Runs on a computer

# Example (algorithm)

- 1.Display on screen: "how many hours did you work?"
- 2.Wait for user to enter number, store in memory
- 3.Display on screen: "what is your pay rate (per hour)?"
- 4.Wait for user to enter rate, store in memory
- 5.Multiply hours by rate, store in memory
- 6.Display on screen: "you have earned \$xx.xx" where xx.xx is result of previous step

Note: Computer does not speak English

### Programming Languages

- Machine Language:
	- Instructions are Sequence of 1's and 0's
	- Machine specific
- Low Level Languages: Assembly Language
	- Letters and digits
	- Direct correspondence to Machine Language
- High Level Languages:
	- Words, symbols, numbers
	- Easier for humans to read and use
	- Must be translated to Machine Code

#### Translation Process

Source Code File  $\rightarrow$  [Preprocessor]  $\rightarrow$ Modified Source Code  $\rightarrow$  [Compiler]  $\rightarrow$ 

Object Code  $\rightarrow$  [Linker]  $\rightarrow$ 

Executable Code File

Usually don't see intermediate files

Using an "Integrated Development Environment" (like Eclipse) you may only see the source, and result of running the executable file.

```
#include <iostream>
using namespace std;
int main()
{
  double hours, rate, pay;
  // Get the number of hours worked
  cout << "How many hours did you work? " ;
  cin >> hours;
  // Get the hourly pay rate
  cout << "How much do you get paid per hour? ";
  cin >> rate;
  // Calculate the pay
 pay = hours * rate; // Display the pay
  cout << "You have earned $" << pay << endl;
  return 0;
}
```
Language Elements

- !Key Words
- !Programmer Defined Identifiers
- !Operators
- !Punctuation
- !Statement
- !Variables
- !Variable Definition

### Language Elements

- Key Words: have special meaning (lowercase)
- Programmer Defined Identifiers: names made by programmer
- Operators: instruction to manipulate data
- Punctuation: special meaning to compiler
- Statement: complete instruction to computer
- Variables: named storage location
- Variable Definition:
	- instruction to set up variable
	- requires data type information (number, character)

# Categories of Instructions

- Input
	- $-$  cin  $\gg$  hours
	- gathers info from "outside world"
- Processing
	- $-$  pay = hours  $*$  rate;
	- computation
- Output
	- cout << "How many hours did you work?";
	- sends info to "outside world"

# Programming Process

- 1.Clearly define the problem
- 2.Visualize output of program
- 3.Make a model of the program
	- $\cdot$  hierarchy chart
	- $\cdot$  flowcharts
	- $\cdot$  pseudocode
- 4.Translate to C++ code (type it into a file)
- 5.Compile, fix syntax errors, repeat
- 6.Test the program (execute it with data)
- 7.Correct errors, go to step 5. If no errors, quit.

#### What is Software Engineering?

Entire process of developing and maintaining computer software

- Designing
- Writing Code
- Testing
- Debugging
- Documenting
- Modifying (updating)
- Maintaining (fixing bugs reported by users)